**GooDelete History Crack Download 2022 [New]**

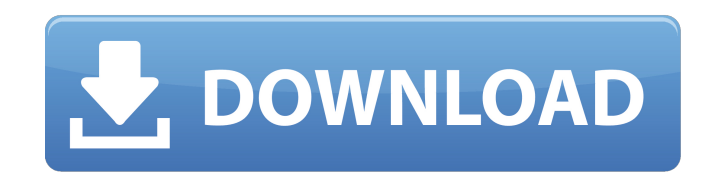

 $\overline{1/4}$ 

### **GooDelete History Crack+ For Windows**

- Enable to remove only the search items that you want to get rid of from Google Toolbar's search memory - Launch the program, select the particular search keywords that you wish to erase, and press the "Erase Selected" bu "Select All" function - After items are deleted, "Reinstall" button will be inactive; you need to manually reinstall the selected items after the wipe is done to make the search tool operate properly again Google Toolbar P you can search the Internet from any page on the Web. It has the Google search engine built in and quickly launches the search page of your choosing. Google ToolbarPro v2.8.8.9 - Offline Google Toolbar is a free utility th Web. It has the Google search engine built in and quickly launches the search page of your choosing. Mozilla Firefox Litev 2.0.10 - Set up the full-featured Firefox web browser on a simple, low-cost network device. Folow t server using either a web browser or a telnet client. Telnet is a protocol for TCP/IP communications which is often used to connect to networked systems and is installed and configured on most networked computers. The brow the HTML interface, using the Litev configuration files for LAN and Internet. You can also create configuration files using Netscape Navigator but this is not the recommended option. Litev supports multiple authorized user to the desktop and configuration files through the web based network monitoring tool. Firewall: Litev supports the standard Windows Firewall. You may also use the web based firewall utility. Avant

It's very easy to use - install and forget! Displays the list of all search items that have been stored in the cache of Google Toolbar. Over 10 search keywords can be added in a single session. Every search item can be rem be in the same state as when you launched it. You can use this software on computers running Windows 95/98, Windows NT, Windows 2000, Windows XP and Windows NT and it akes maximum 50-90 seconds to remove all the search ite community that allows people to share their own videos or clips from online search for free. We are a team of smart, friendly and helpful people who want to create a web site to provide a personalized service for our users Video Games Don't Get Art - CrankyBear ===== dahart It doesn't matter what someone else thinks a work of art is or isn't, that doesn't make it yours. You can't decide for others. Art is a personal experience that cannot be detect a work of art (for instance by experiencing something similar) you probably can't make the observation purely from the outside - that is part of what makes art art. ----- ZanyProgrammer I don't disagree with the arg more like a museum, or be available only to the rich. I'd argue it's not just individuality of a work, but the accessibility of the work. Just ask the people who crowdfunded a successful work of art, rather than the art in 09e8f5149f

 $2/4$ 

#### **GooDelete History Crack+ Activation Key**

## **GooDelete History Crack+ [Mac/Win]**

The product may display as "Not Installed" if the vendor has not provided installation details. Sen. Elizabeth Warren is using her platform on the campaign trail to speak to issues of racial bias in policing and white supr Massachusetts senator wants the president to apologize for his 'race-baiting and fearmongering.' As the Democratic presidential field narrows, Warren is more aggressively inserting herself into the volatile national politi her from the rest of the field. Warren has focused on blunt talk about President Donald Trump and the reality of police killings in recent days. She has been surprised and frustrated by what she sees as a president who "no questions of national security and foreign policy. "I am so sick and tired of Donald Trump and the way he's talking about immigrants and people of color," she told reporters in New Hampshire. "The whole premise of this adm highlight what some believe could be an end-of-the-campaign emphasis on issues of race and policing as Warren looks to make her candidacy a hard-fought battle for progressives, particularly on the left flank. "I think she' fifth place, but she's coming out more aggressively than the rest of the field," said Democratic strategist Jim Manley. "She's more likely to talk about issues like reverse racism that some of the other candidates are alre of early trips to Iowa and New Hampshire, South Bend, Indiana, Mayor Pete Buttigieg has become the favorite to emerge from the state party caucuses in a win in the upcoming Iowa caucuses. Buttigieg, who told Democratic don

## **What's New in the GooDelete History?**

GooDelete History is an efficient and easy to handle piece of software aimed to provide you with the ability of erasing only the search items that you no longer need from Google Toolbar's search memory, unlike the history need to have Google Toolbar installed on your web browser, otherwise you cannot benefit from the functions of GooDelete History, as there is nothing for it to retrieve. After installation, you can launch the utility and it precise items that you wish to remove. As such, you can get rid of specific keywords, for instance misspelled items or embarrassing ones, yet keeping the more generic words, that can spare you the time it would take to typ privacy intrusion, both on the home and the office PCs. GooDelete History lets you individually remove items from the Google Toolbar's search memory, without having to completely wipe all its records, which can potentially can make sure that your privacy is protected and your web searches are not visible to everyone, especially when the computer you are working on is shared with other people. Key Features Free. GooDelete History comes free o that you no longer need, unlike the history delete feature that removes all the records, indiscriminately. Simple to Use. All that you need to do is launch the application and it will do the rest for you. Added security fe activity to ensure the privacy of your home PC. User friendly interface. The user interface is very easy to understand, so you don't need to be a programmer to use GooDelete History. What's New in v4.2.1 Fixes and updates. search items that you no longer need

# **System Requirements For GooDelete History:**

Supported systems: The minimum requirements for the client are: GPU: GTX760 or better GPU CPU: i5-6600K or better CPU RAM: 8GB of RAM HDD: 70GB of free space The minimum requirements for the server are: CPU: i7-6700K or be

<https://www.onk-group.com/polar-pwi-sfr-a-ez-spectrogram-digitizer-crack-keygen-for-lifetime-free-download-win-mac/> [https://genezabrands.com/wp-content/uploads/2022/06/Metro\\_Home\\_\\_Activation\\_Free\\_Download.pdf](https://genezabrands.com/wp-content/uploads/2022/06/Metro_Home__Activation_Free_Download.pdf) <https://biotechyou.com/enum-programs-crack-license-keygen-for-pc-2022/> [http://www.ventadecoches.com/wp-content/uploads/2022/06/Power\\_Scheme\\_Switcher\\_Crack\\_\\_\\_Product\\_Key\\_MacWin.pdf](http://www.ventadecoches.com/wp-content/uploads/2022/06/Power_Scheme_Switcher_Crack___Product_Key_MacWin.pdf) <https://waclouds.com/wp-content/uploads/2022/06/gizepam.pdf> [https://readycoins.com/wp-content/uploads/2022/06/PopNote\\_Crack\\_License\\_Key\\_Full\\_Download\\_MacWin\\_April2022.pdf](https://readycoins.com/wp-content/uploads/2022/06/PopNote_Crack_License_Key_Full_Download_MacWin_April2022.pdf) <http://classacteventseurope.com/wp-content/uploads/2022/06/manges.pdf> <https://rebuys.net/actual-installer-free-free-mac-win/> <https://connectingner.com/2022/06/08/harmony-assistant-9-8-1-crack-free-win-mac-2022/> <https://silkfromvietnam.com/ascii-to-unicode-variable-string-creator-crack-free-license-key/> [https://guapolocotattoo.it/wp-content/uploads/2022/06/Dr\\_Regener\\_QuickReport\\_Viewer\\_\\_Full\\_Product\\_Key\\_For\\_PC\\_Updated\\_2022.pdf](https://guapolocotattoo.it/wp-content/uploads/2022/06/Dr_Regener_QuickReport_Viewer__Full_Product_Key_For_PC_Updated_2022.pdf) <http://mir-ok.ru/wpn-pidgin-plugin-crack-incl-product-key-free-download-macwin-latest/> <https://doitory.com/glary-utilities-5-50-0-70-latest-2022/> [https://theknotwork.com/wp-content/uploads/2022/06/Spanish\\_Animals\\_I.pdf](https://theknotwork.com/wp-content/uploads/2022/06/Spanish_Animals_I.pdf) <http://cfcinc.org/window-sizer-crack-keygen-for-lifetime-free-pc-windows/> <https://www.slaymammas.com/prayer-times-with-serial-key-latest/> <https://awinkiweb.com/tunepat-netflix-video-downloader-crack-free-for-pc-latest-2022/> <https://xenoviabot.com/emsisoft-decrypter-for-fabiansomware-crack-for-windows/> <https://sandylaneestatebeachclub.com/wp-content/uploads/2022/06/javohola.pdf> [http://www.academywithoutwalls.org/wp-content/uploads/2022/06/GPL\\_MPEG1\\_2\\_DirectShow\\_Decoder\\_Filter\\_\\_Crack\\_Free\\_April2022.pdf](http://www.academywithoutwalls.org/wp-content/uploads/2022/06/GPL_MPEG1_2_DirectShow_Decoder_Filter__Crack_Free_April2022.pdf)

 $4/4$ 

#### Related links: